# **Grouper SCIM change log client**

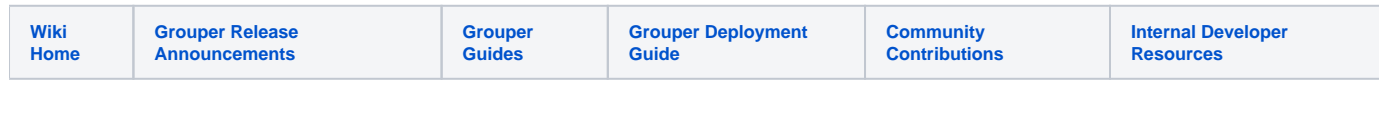

### Grouper SCIM

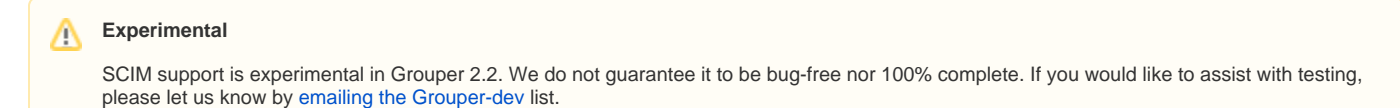

See also this info on the [TIER SCIM API](https://spaces.at.internet2.edu/display/Grouper/Grouper+TIER+SCIM+server). The TIER SCIM API will consume SCIM events as a server, whereas this will produce SCIM calls as a client.

Grouper now supports writing group information out to [SCIM](http://www.simplecloud.info/) endpoints. At present, the user-id in the consuming system must match the Subject ID in Grouper. We only emit SCIM to a down-stream endpoint, this is not an alternative to the [Grouper Web Service.](https://spaces.at.internet2.edu/pages/viewpage.action?pageId=10059985)

#### Activation

To activate the SCIM support, copy the grouper-scim-VERSION.jar into your grouper lib directory. The jar can be found in the grouperScim directory of the grouper-misc directory. Then add the following to your grouper.properties file|:

```
scim.endpoint = URL TO SCIM ENDPOINT
scim.user = username
scim.password = password
```
The URL should be to the Groups endpoint of the SCIM server. Note, at this time we only support HTTP BASIC for accessing an endpoint.

scim.user should be a user who has admin rights to the Groups endpoint. scim.password should be a password for the user with basic admin rights.

Next, in grouper-loader.properties, add a new changelog consumer:

```
changeLog.consumer.scim.class = edu.internet2.middleware.grouper.scim.ScimChangeLogConsumer
```
Then restart [grouper-loader.](https://spaces.at.internet2.edu/display/Grouper/Grouper+-+Loader)

#### How Grouper operations translate to SCIM operations

The following operations are supported:

- 1. Create / Remove Group
- 2. Add / Remove Member

## Future Work

As this work was based on a no-longer-existent use-case, it has some limitations. Namely, it lacks the following:

- Ability to bulk sync
- Ability to verify sync integrity
- Ability to map grouper subject to SCIM User

When use-cases and suitable test environments emerge we plan to return and finish this module.

**See Also**

[TIER SCIM API](#)